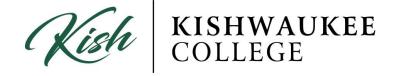

## Adding Oneself to a Waitlist:

1) After adding desired sections to your schedule click **Register Now**. 2) All courses will be yellow until you register for it.

| lan your Degre                                                              | n your Degree and Schedule your courses |       |     |                |                |                       | P Search for courses |                               |                        |
|-----------------------------------------------------------------------------|-----------------------------------------|-------|-----|----------------|----------------|-----------------------|----------------------|-------------------------------|------------------------|
| Schedule Timeline                                                           | Advising Petitions & Waive              | ers   |     |                |                |                       |                      |                               |                        |
| < > Fall 2                                                                  | 2017 - +                                |       |     |                |                |                       |                      | Remove Planned Cours          | ses Register Now       |
| Filter Sections >                                                           | 🛗 Save to iCal   🗎 Print                |       |     |                |                |                       | Planned:             | 14 Credits Enrolled: 0 Credit | ts Waitlisted: 0 Credi |
| O Planned                                                                   |                                         | *     | Sun | Mon            | Tue            | Wed                   | Thu                  | Fri                           | Sat                    |
| Credits: 4<br>Grading: Graded<br>Instructor: TBD<br>8/21/2017 to 12/15/2017 |                                         | 7am   |     |                |                |                       |                      |                               |                        |
|                                                                             |                                         | 8am   |     | O PSY-102-3001 |                | O PSY-102-3001        |                      |                               |                        |
| Seats Available: 32                                                         |                                         | 9am   |     |                |                | 0                     | 0 DF 10 MI           |                               |                        |
| Meeting Information     Register                                            | tion                                    | 10am  |     |                | O ENG-103-3013 |                       | O (MG-101-3013       |                               |                        |
|                                                                             |                                         | 11am  |     | O BIO-103-3003 |                | <u>o 110-103-3003</u> |                      |                               |                        |
| <ul> <li>View other section</li> </ul>                                      | ins                                     | 12pm  |     |                | ]              |                       |                      |                               |                        |
| PSY-102-3001: Int                                                           | ro Psychology ×                         | 1pm   |     |                |                |                       |                      |                               |                        |
| Planned                                                                     | TO I SPETIOLOGY                         | 2pm   |     | O MAT-208-3002 |                | MAT-208-3002          |                      |                               |                        |
| Credits: 3                                                                  |                                         | 3pm   |     |                |                |                       |                      |                               |                        |
| Grading: Graded<br>Instructor: TBD<br>8/21/2017 to 12/15/2                  | 2017                                    | 4pm   |     |                |                |                       |                      |                               |                        |
| Seats Available: 30                                                         |                                         | 5pm   |     |                |                |                       |                      |                               |                        |
| Meeting Informative     Register                                            | uon                                     | ≡ 6pm |     |                |                |                       |                      |                               |                        |
|                                                                             |                                         | 7pm   |     |                |                |                       |                      |                               |                        |
| > View other sectio                                                         | ins                                     |       |     |                |                |                       |                      |                               |                        |

## 3) As soon as you register, it will turn green.

| PSY-102-3001: Intro Psychology                                |      | Sun | Mon          | Tue | Wed          | Thu      |
|---------------------------------------------------------------|------|-----|--------------|-----|--------------|----------|
| ror-tozoott. mao royenology                                   | 7am  |     |              |     |              |          |
| Registered, but not started                                   |      |     |              |     |              | <b>,</b> |
| Credits: 3                                                    | 8am  |     | PSY-102-3001 |     | PSY-102-3001 |          |
| Grading: Graded<br>Instructor: TBD<br>8/21/2017 to 12/15/2017 | 9am  |     |              |     |              | ]        |
| <ul> <li>Meeting Information</li> </ul>                       | 10am |     |              |     |              |          |
| Drop                                                          | 11am |     |              |     |              |          |
| > View other sections                                         | 12pm |     |              |     |              |          |

4) **NOTE: Waitlist courses will NOT turn green.** You must add yourself to a wait list individually by section simply by clicking **Waitlist**.

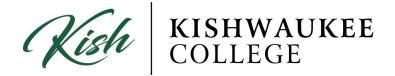

| <ul> <li>Fall 2017 +</li> </ul>                              |       |                |            |                |                           |                         | Register Now              |
|--------------------------------------------------------------|-------|----------------|------------|----------------|---------------------------|-------------------------|---------------------------|
| Filter Sections > 🛛 🗂 Save to ICal   🖨 Print                 |       |                |            |                | Planned: 3                | Credits Enrolled: 16 Cr | edits Waitlisted: 0 Credi |
| CRJ-101-3002: Intro to Criminal Justice                      | Su    | n Mon          | Tue        | Wed            | Thu                       | Fri                     | Sat                       |
|                                                              | 7am   |                |            |                |                           |                         |                           |
| Planned                                                      | 8am   | S 1NG-009-3001 | MALON-3407 | S ING-089-3001 | MAT-085-3407 MAT-086-3807 |                         |                           |
| Credits: 3<br>Grading: Graded                                | E 9am |                |            |                |                           |                         |                           |
| Instructor: Dammon, D<br>8/21/2017 to 12/15/2017             |       |                |            |                |                           |                         |                           |
| Waitlisted: 1                                                | 10am  |                |            |                |                           |                         |                           |
| Meeting Information                                          | 11am  | CR0-101-3002   | 0          | O CHE-101-3002 | 0                         |                         |                           |
| Waitlist                                                     | 12pm  |                |            |                |                           |                         |                           |
| View other sections                                          |       |                |            |                |                           |                         |                           |
|                                                              | 1pm   |                |            |                |                           |                         |                           |
|                                                              | 2pm   |                |            |                |                           |                         |                           |
| ENG-089-3001: Reading & Writing<br>Improvement               | 3pm   |                |            |                |                           |                         |                           |
|                                                              | 4pm   |                |            |                |                           |                         |                           |
| Desistand but not started                                    |       |                |            |                |                           |                         |                           |
|                                                              |       |                |            |                |                           |                         |                           |
| Registered, but not started<br>Credits: 4<br>Grading: Graded | 5pm   |                |            |                |                           |                         |                           |
| Credits: 4                                                   |       |                |            |                |                           |                         |                           |

5) After clicking **Waitlist** and processing is completed, the course will display **Drop Waitlist**. <u>This now indicates you are added to the wait list</u>.

\*\*\*Your course will show as yellow with red lines around it because you are not registered yet. Once you are able to register it will turn green\*\*\*

| <ul> <li>Fall 2017 +</li> </ul>                           |                   |     |                        |                           |              |              |                             | Register Now              |  |  |
|-----------------------------------------------------------|-------------------|-----|------------------------|---------------------------|--------------|--------------|-----------------------------|---------------------------|--|--|
| Filter Sections > 🛗 Save to iCal 🖨 Print                  |                   |     |                        |                           |              | Planned:     | 3 Credits Enrolled: 16 Cred | its Waitlisted: 0 Credits |  |  |
| CRJ-101-3002: Intro to Criminal Justice                   | 7am               | Sun | Mon                    | Tue                       | Wed          | Thu          | Fri                         | Sat                       |  |  |
| 🦻 Waitlisted                                              |                   |     | //                     |                           |              |              |                             |                           |  |  |
| Credits: 3                                                | 8am               |     | O ENG-089-3001         | MAT-085-3A07 MAT-086-3807 | ENG-089-3001 | MAT-085-3407 |                             |                           |  |  |
| Grading: Graded<br>Instructor: Dammon, D                  | <sup>II</sup> 9am |     |                        |                           |              |              |                             |                           |  |  |
| 8/21/2017 to 12/15/2017<br>Waitlisted: 2                  | 10am              |     |                        |                           |              |              |                             |                           |  |  |
| Meeting Information     Drop Waitlist                     | 11am              |     | <u>()</u> (10-101-3002 |                           | CSE-101-3082 |              |                             |                           |  |  |
|                                                           | 12pm              |     |                        |                           |              |              |                             |                           |  |  |
| View other sections                                       | 1pm               |     |                        |                           |              |              |                             |                           |  |  |
|                                                           | 2pm               |     |                        |                           |              |              |                             |                           |  |  |
| ENG-089-3001: Reading & Writing<br>Improvement            | Зрт               |     |                        |                           |              |              |                             |                           |  |  |
| Registered, but not started                               | 4pm               |     |                        |                           |              |              |                             |                           |  |  |
| Credits: 4<br>Grading: Graded<br>Instructor: Studnicka, S | 5pm               |     |                        |                           |              |              |                             |                           |  |  |
| 8/21/2017 to 12/15/2017                                   | 6pm               |     |                        |                           |              |              |                             |                           |  |  |
| <ul> <li>Meeting Information</li> </ul>                   | 7pm               |     |                        |                           |              |              |                             |                           |  |  |

**NOTE:** After adding yourself to a waitlist make sure to <u>check your email every</u> <u>day</u>. You will have 48 hours to respond in order to get registered for a class.